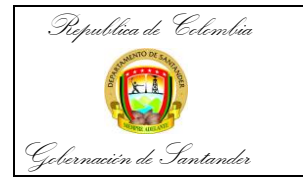

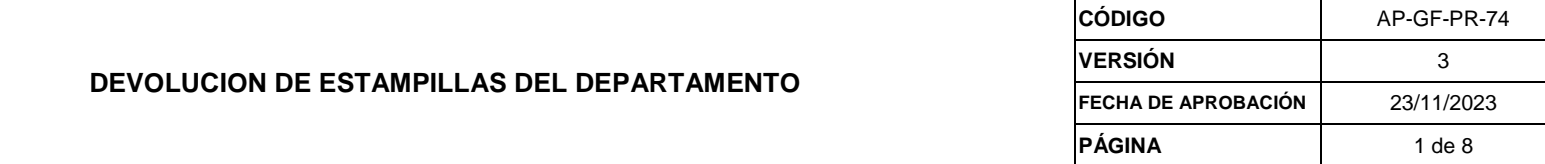

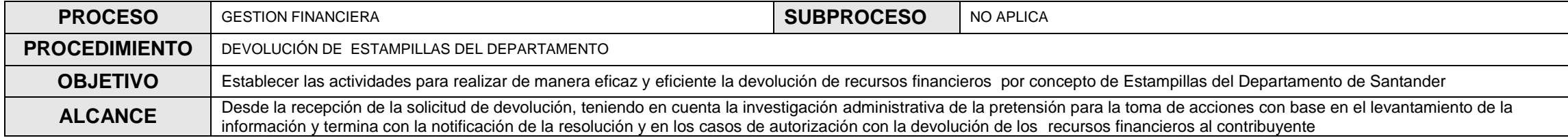

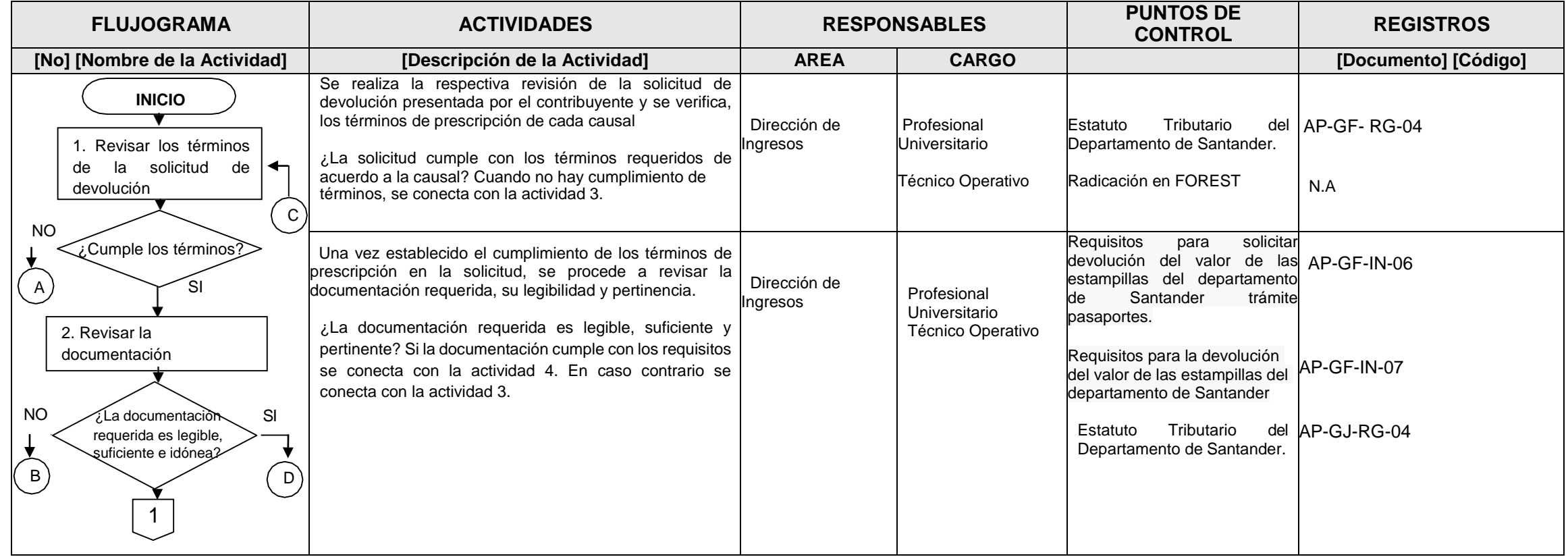

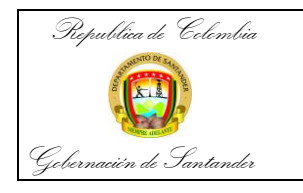

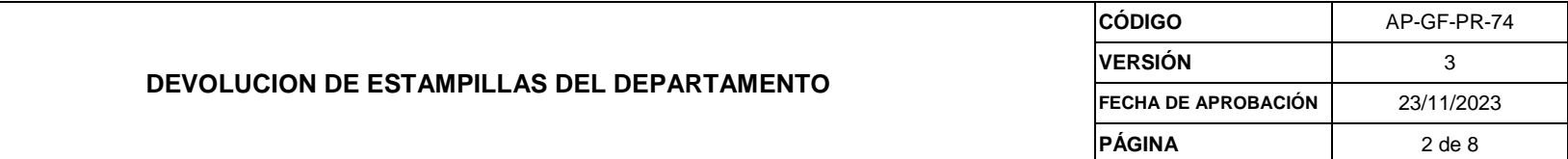

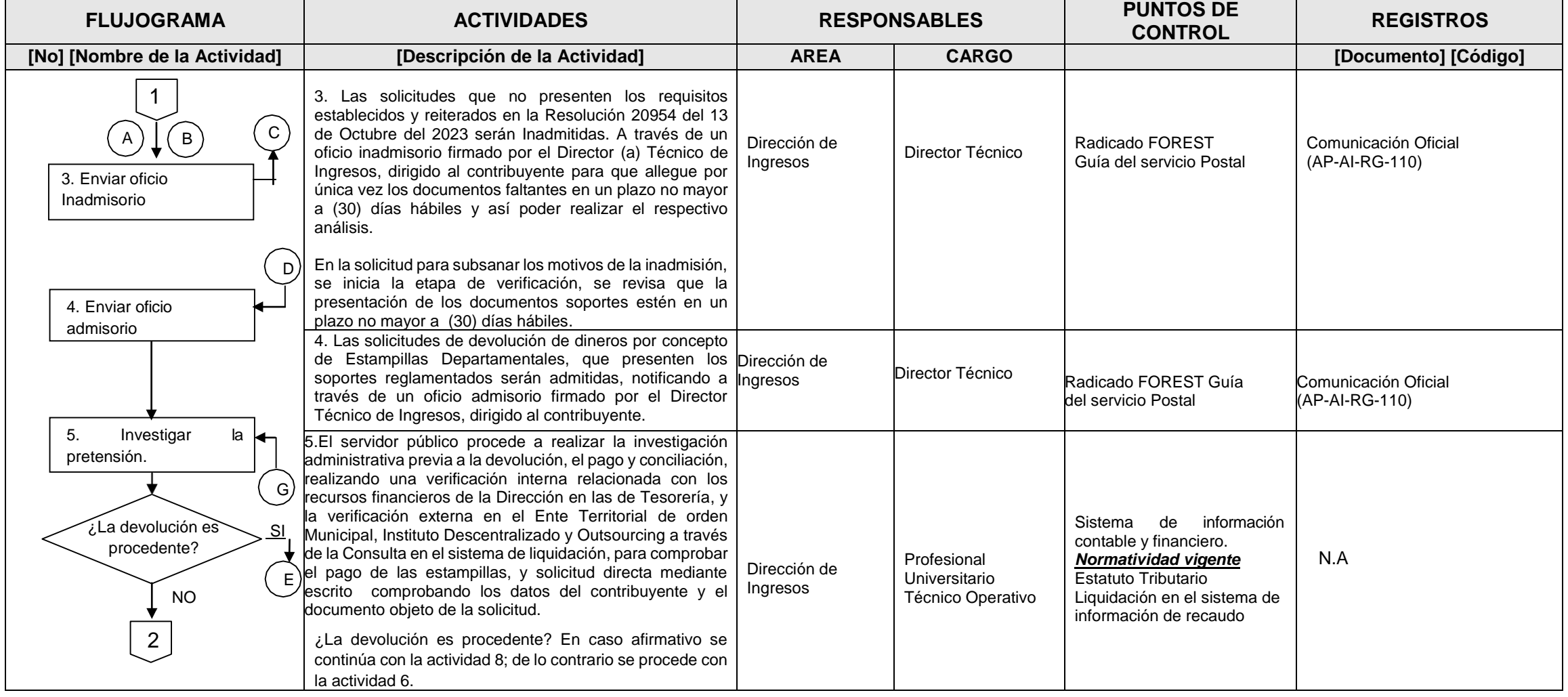

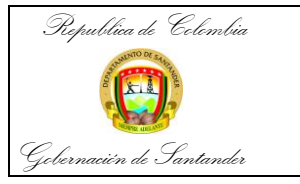

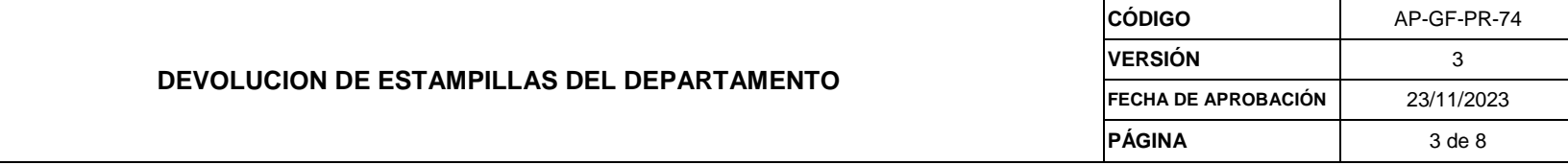

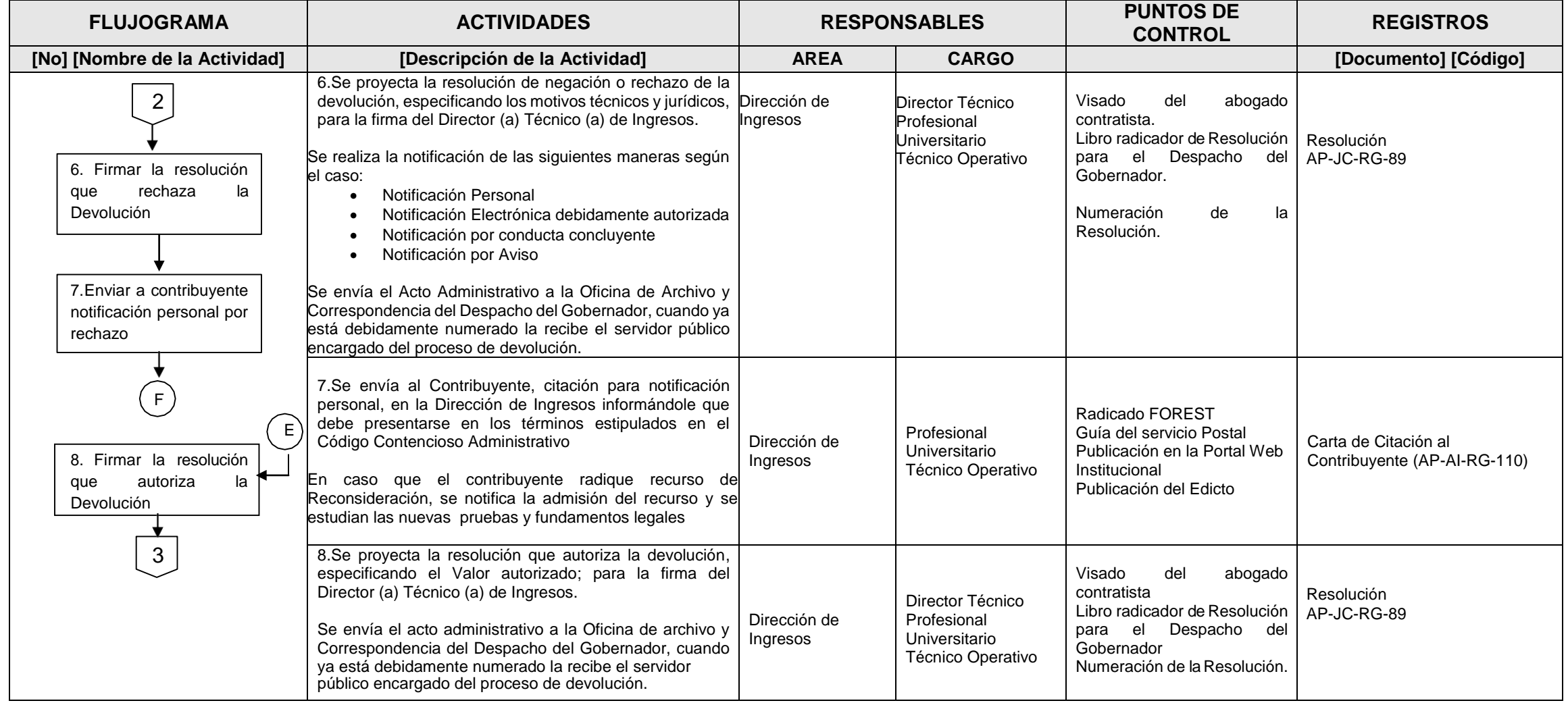

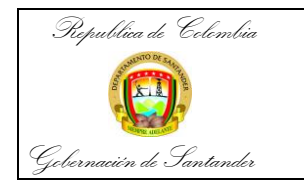

## **DEVOLUCION DE ESTAMPILLAS DEL DEPARTAMENTO CÓDIGO** AP-GF-PR-74 **VERSIÓN** 3 **FECHA DE APROBACIÓN** 23/11/2023 PÁGINA 4 de 8

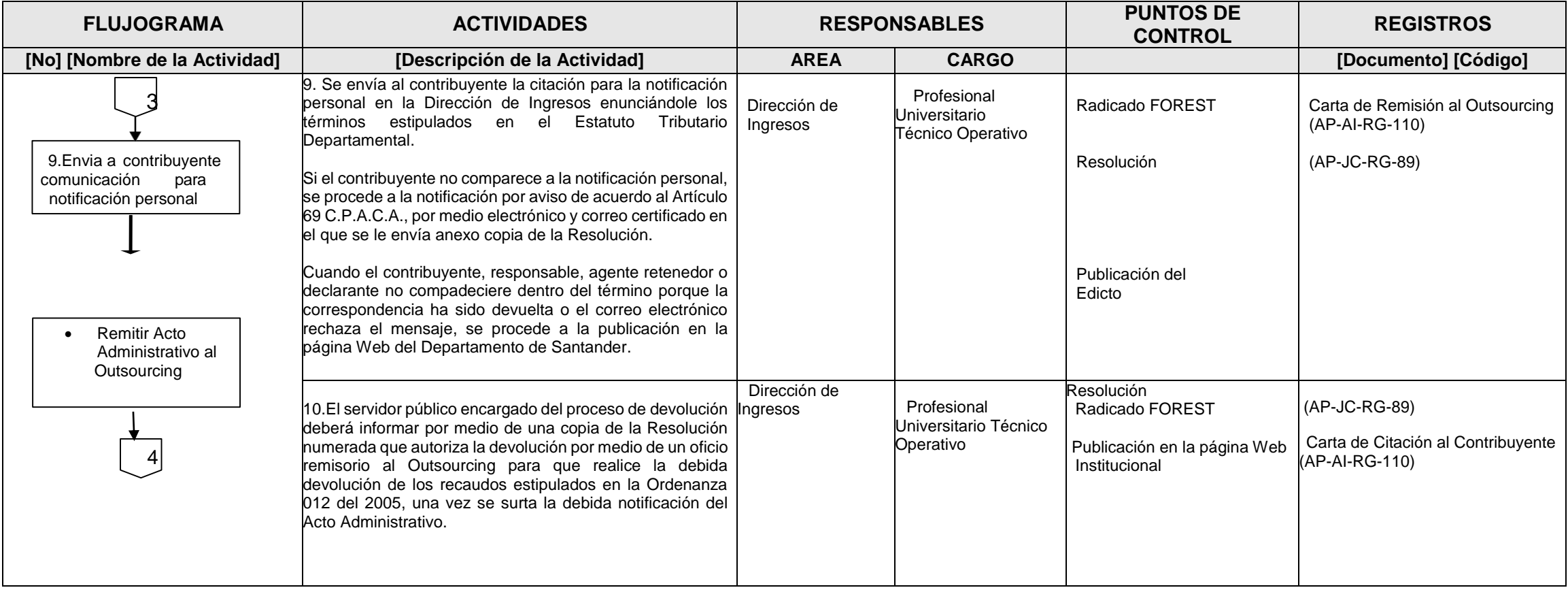

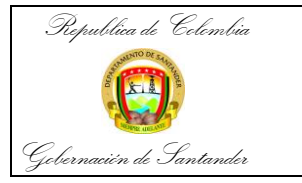

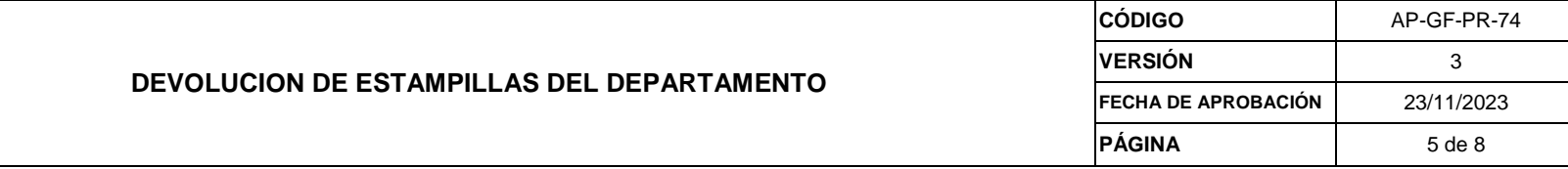

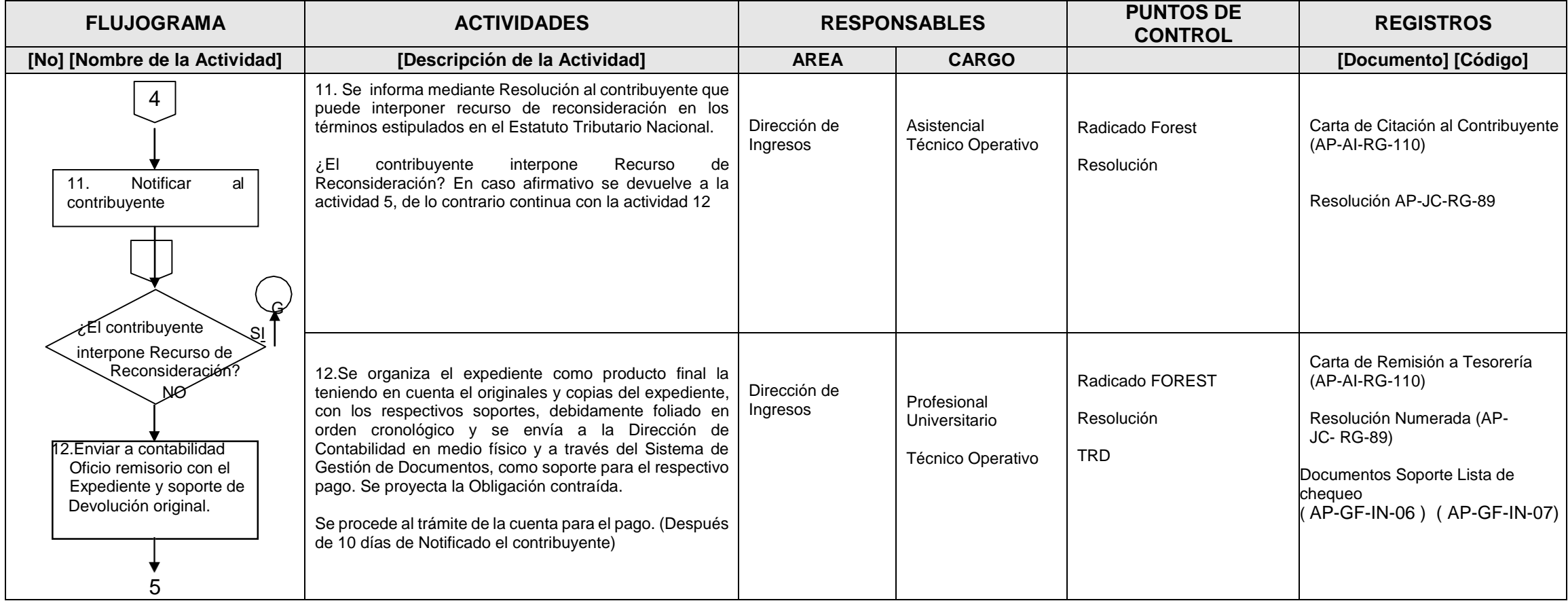

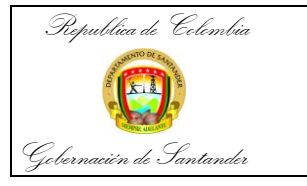

## **DEVOLUCION DE ESTAMPILLAS DEL DEPARTAMENTO**

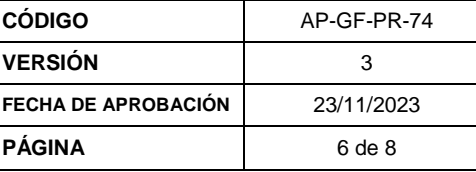

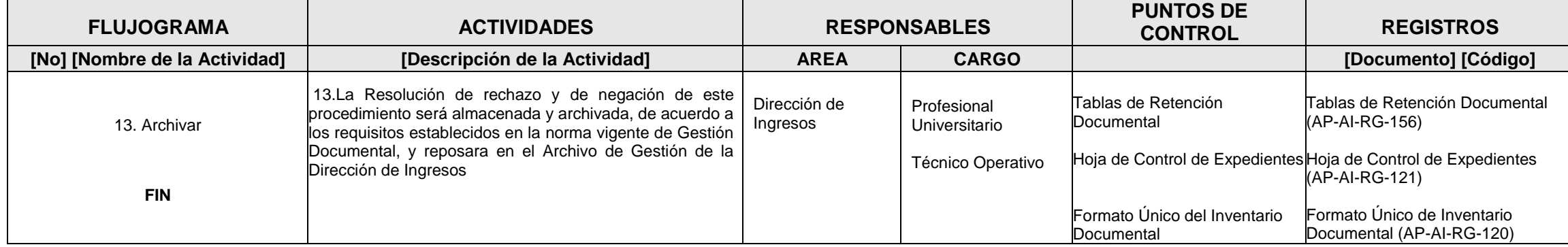

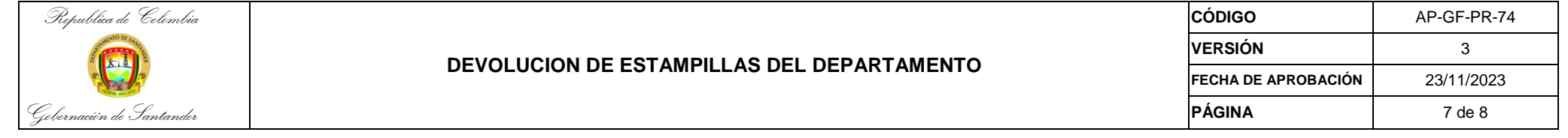

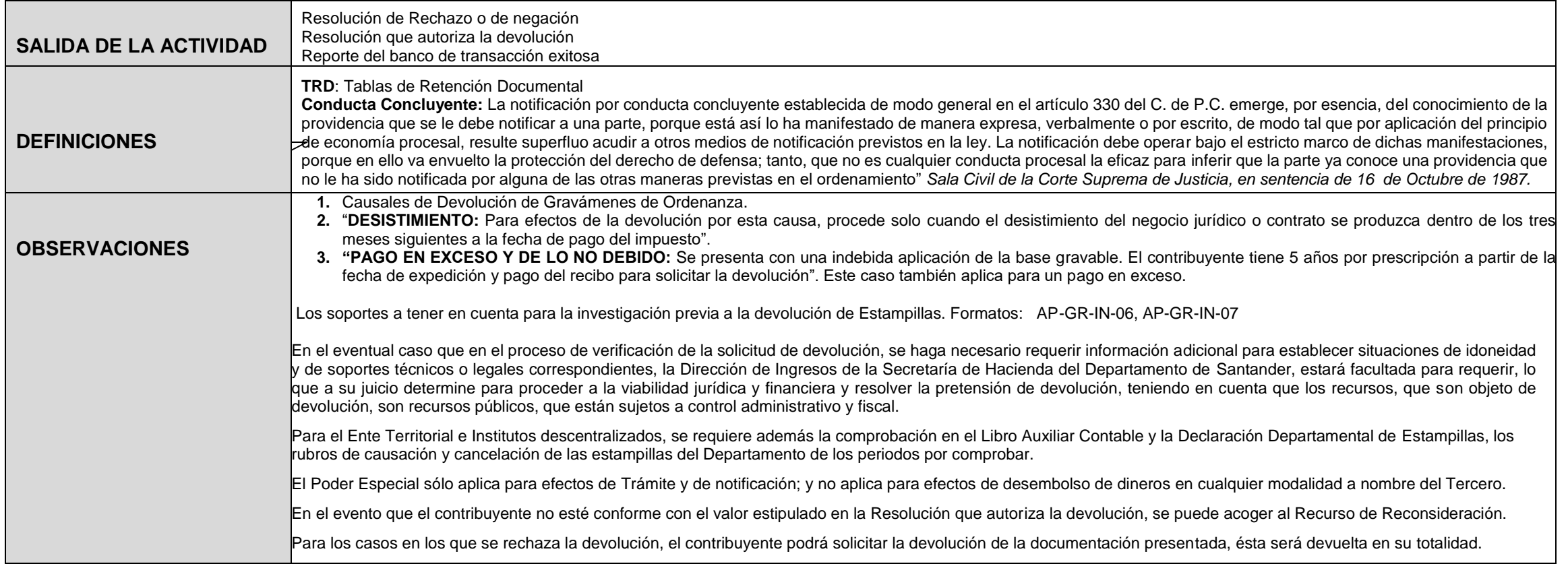

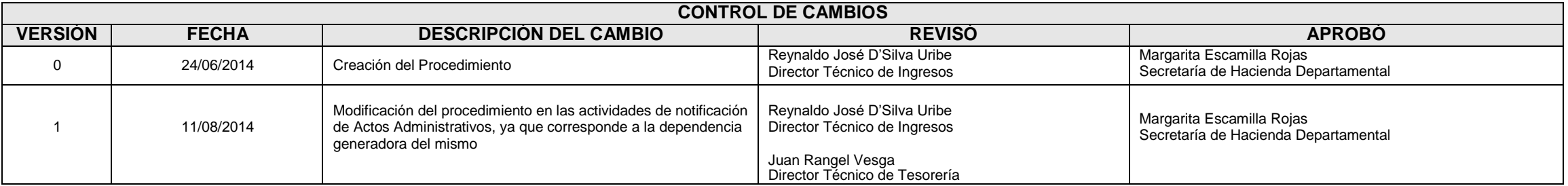

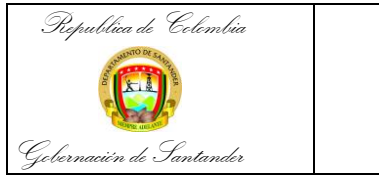

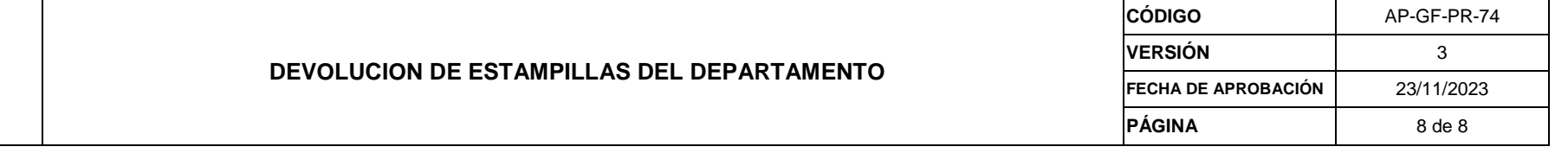

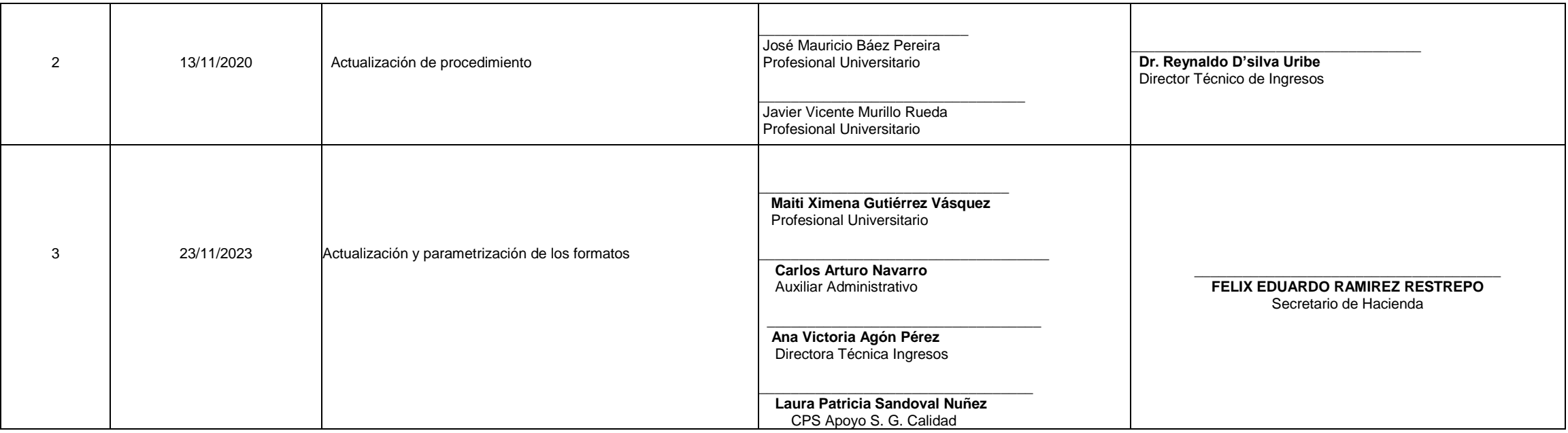